## **Windows CE 2.x Pocket PC jConnect** アプリケーション

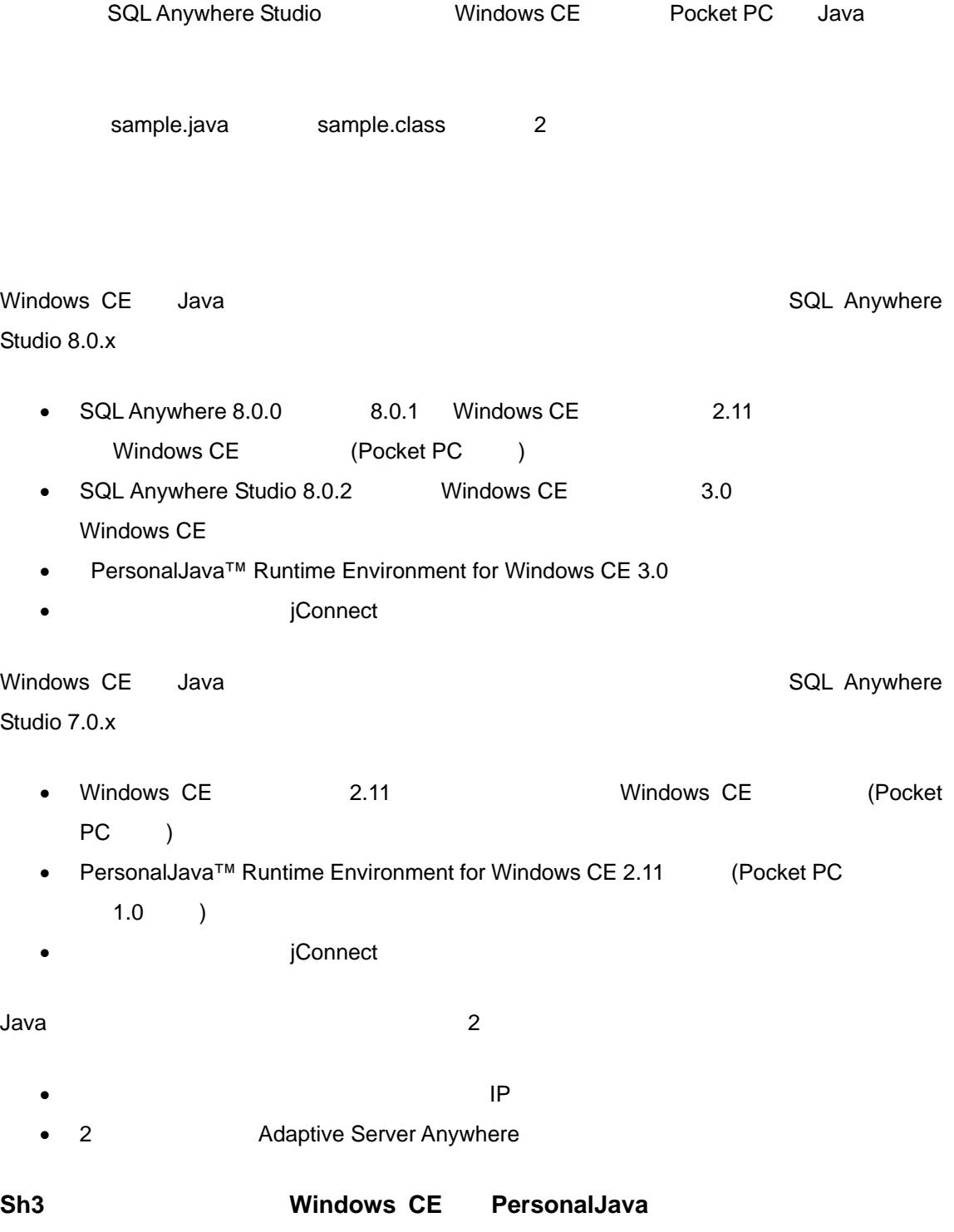

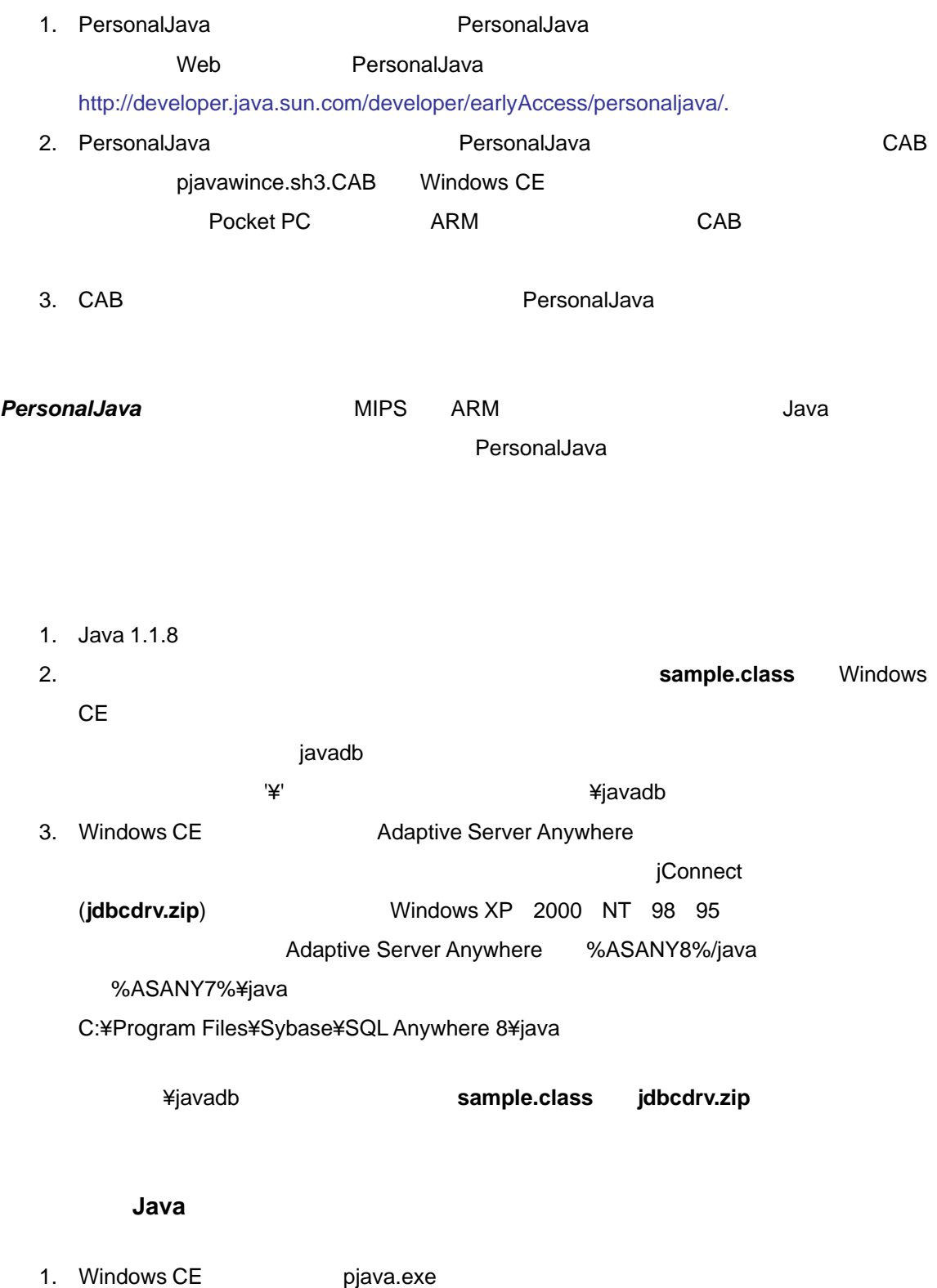

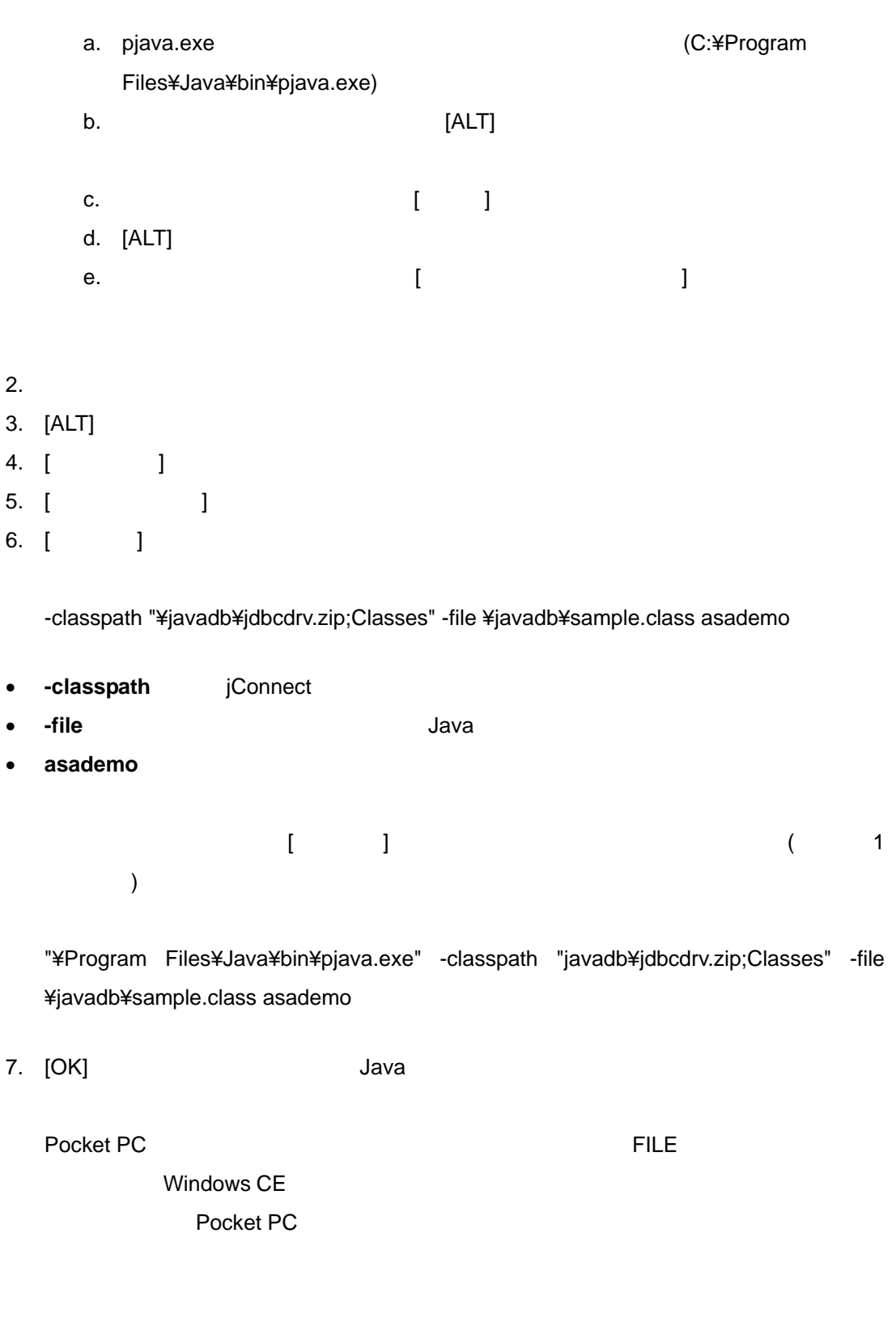

1. SQL Anywhere Studio ( C:¥Program Files¥Sybase¥SQL Anywhere 8 C:¥Program

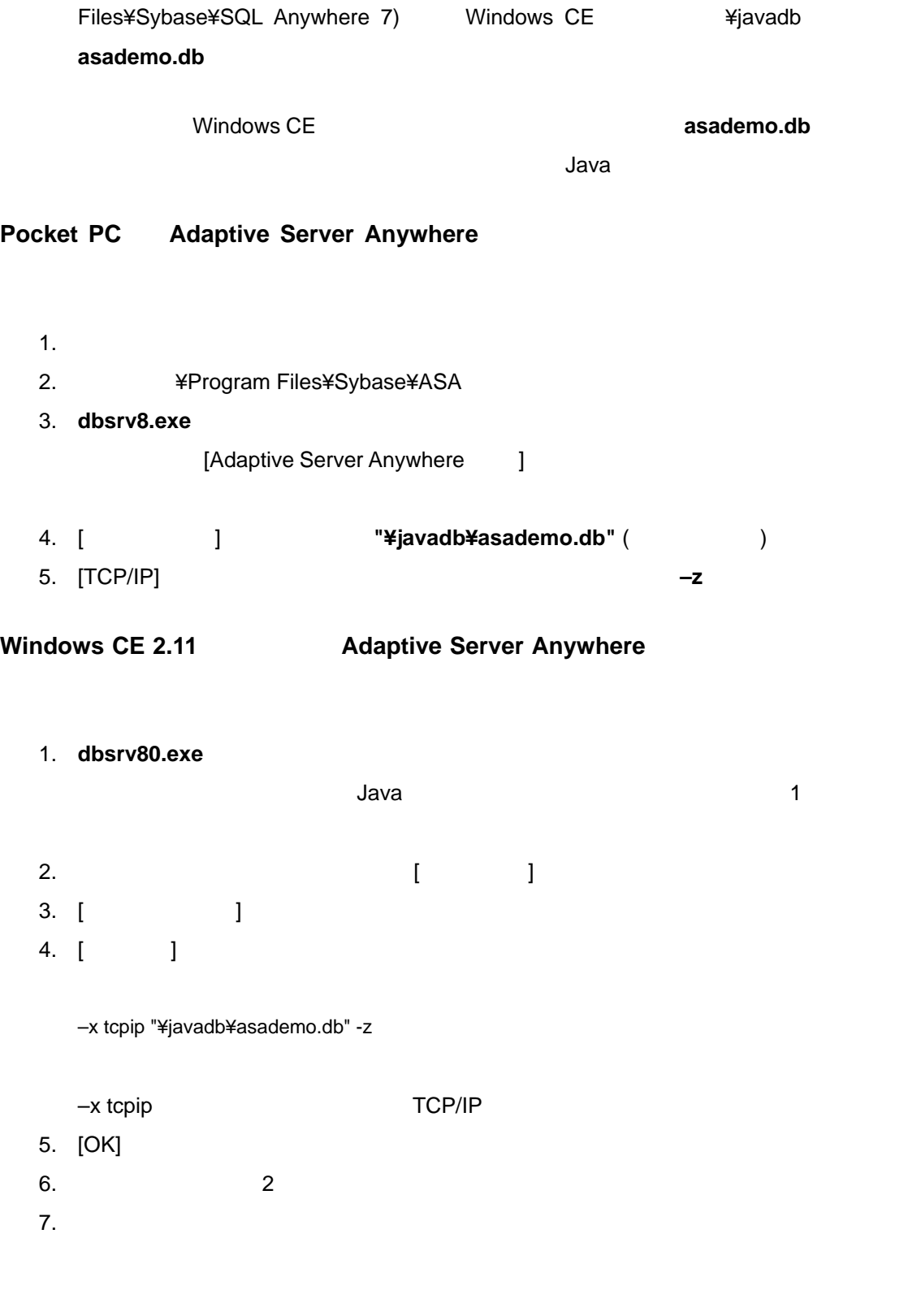

1. 「デバイスで Java アプリケーションを設定する」 作成した Java ショート ットを

 $2.$ 

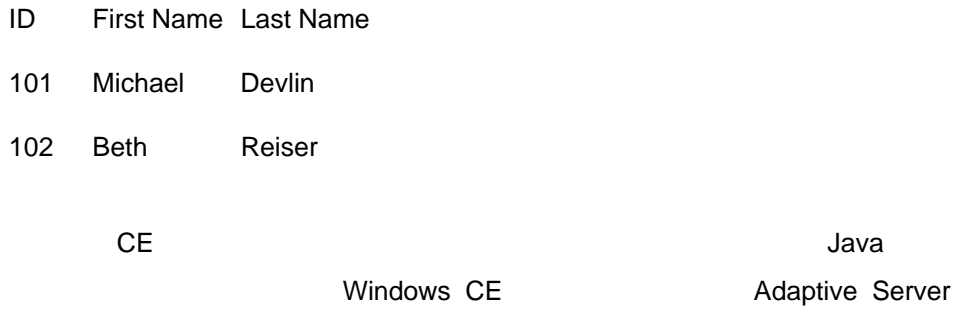

Anywhere